ENTER PATIENT'S LAST NAME & DOB

## **Need Support?** 1-855-500-0051 Support@TheMedicalMemory.com

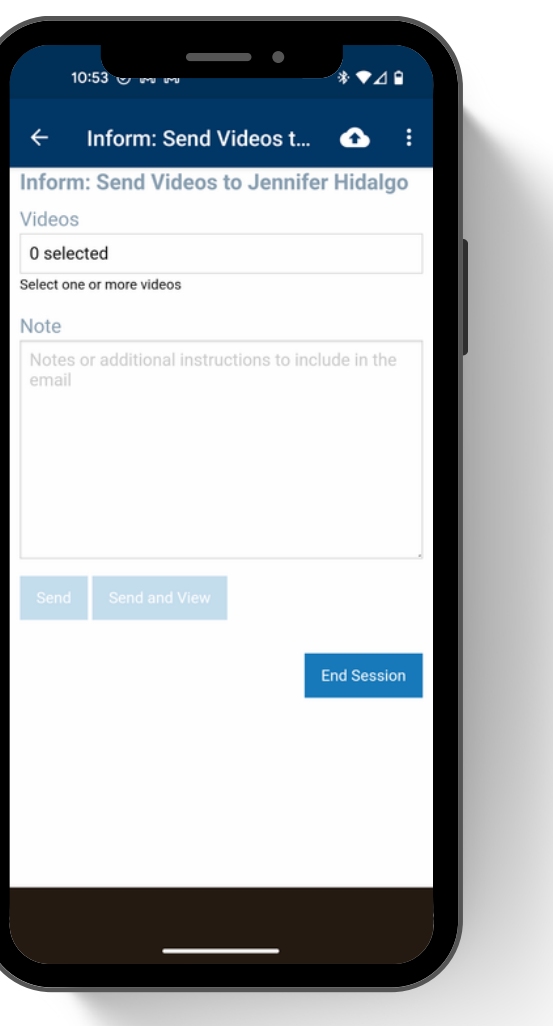

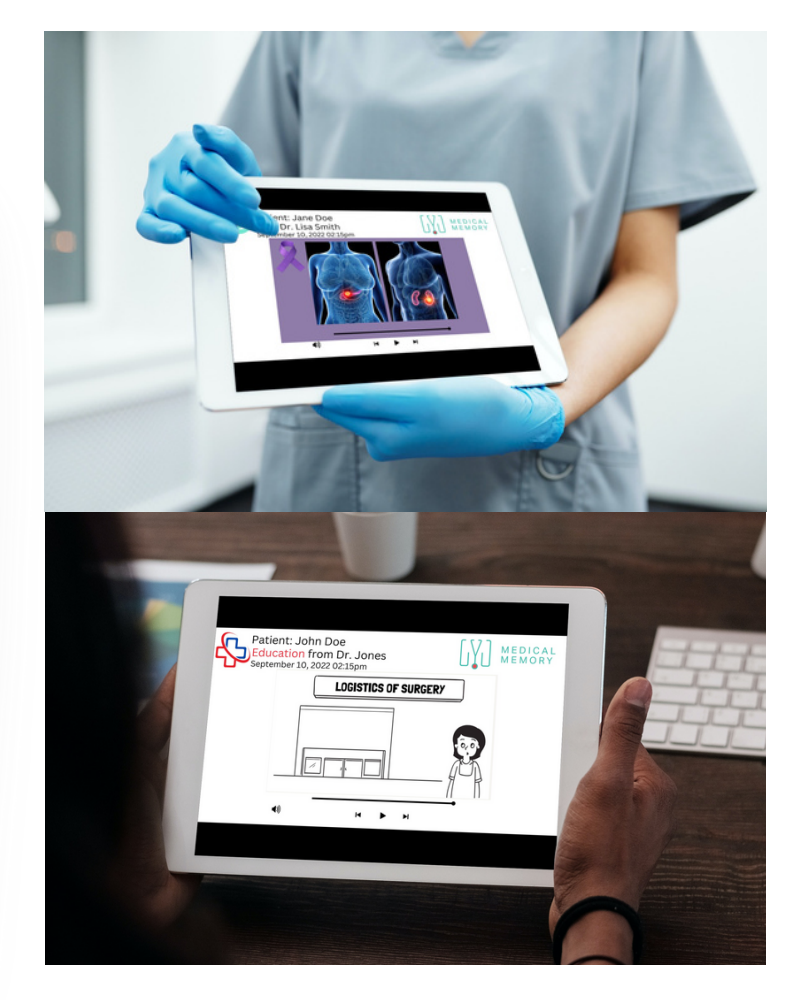

## MEDICAL MEMORY

## **HEALTHCARE PROVIDERS: SENDING VIDEOS FROM LIBRARY**

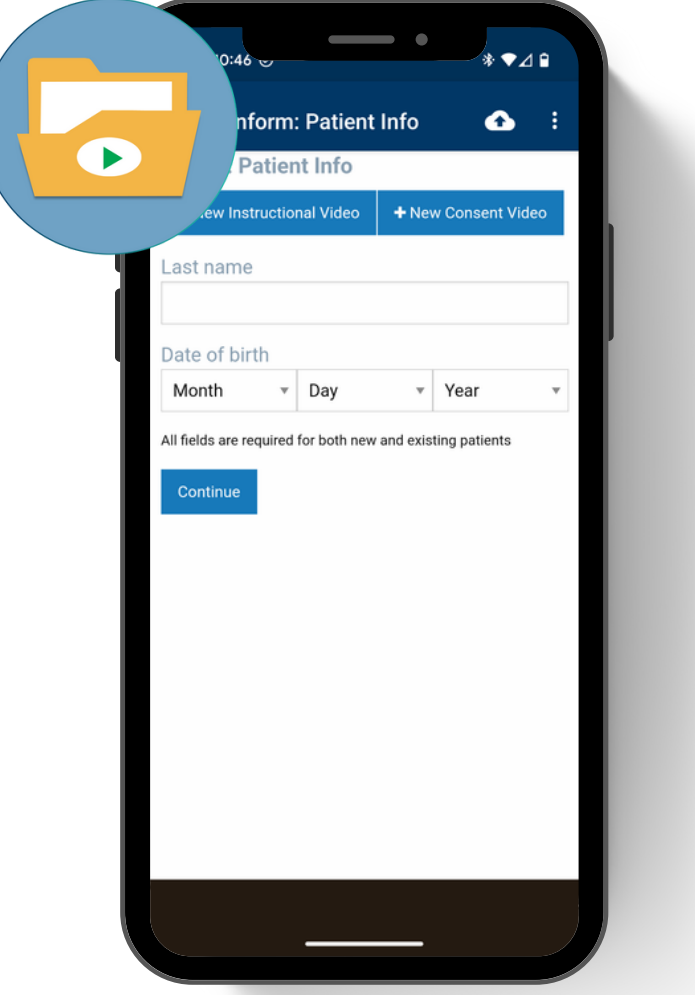

 $\ast$   $\bullet$   $\ast$ Inform: New Patient I... 6 form: New Patient Info ast nam Hidalgo ample.com ail confirmation ate of hirth  $-1976$ January  $-17$ Medical Power of Attorney (optiona First name Last name

Inform: Confirm Patie... form: Confirm Patien rst nam Jennifer ast nam Hidalgo jennifer.hidalgo@themedicalmemory.com ate of hirt  $\sqrt{24}$ November edical power of attorney Jennifer J Florez ding will automatically be shared with this Select provide

SELECT PATIENT OR ENTER NAME, EMAIL OR TEXT FOR NEW PATIENT

SELECT PROVIDER OF LIBRARY TO ACCESS

TAP ON '0 VIDEOS' TO OPEN VIDEO LIBRARY. TAP 1 VIDEO TO VIEW NOW OR TAP MULTIPLE VIDEOS TO SEND FOR LATER

PATIENT CAN WATCH FROM IPAD OR ACCESS & WATCH LATER

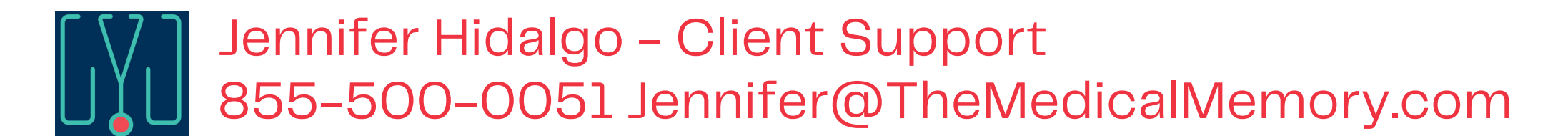

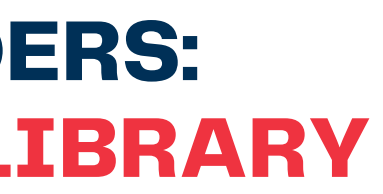